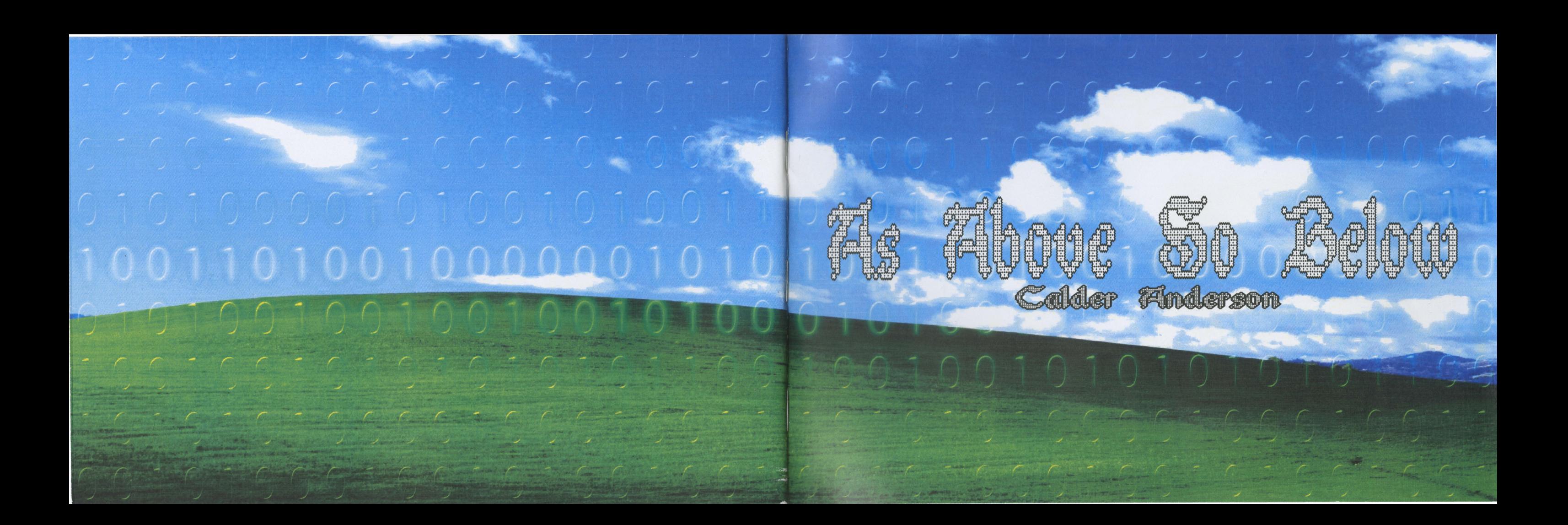

## Part 1: Research

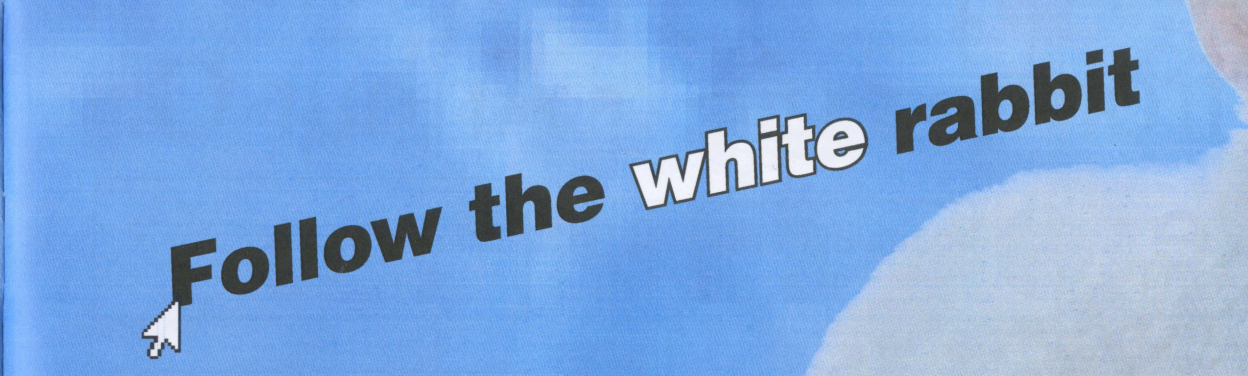

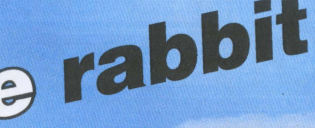

## "Any sufficiently advanced technology is indistinguishable from megic" - Arthur C. **Clarke**

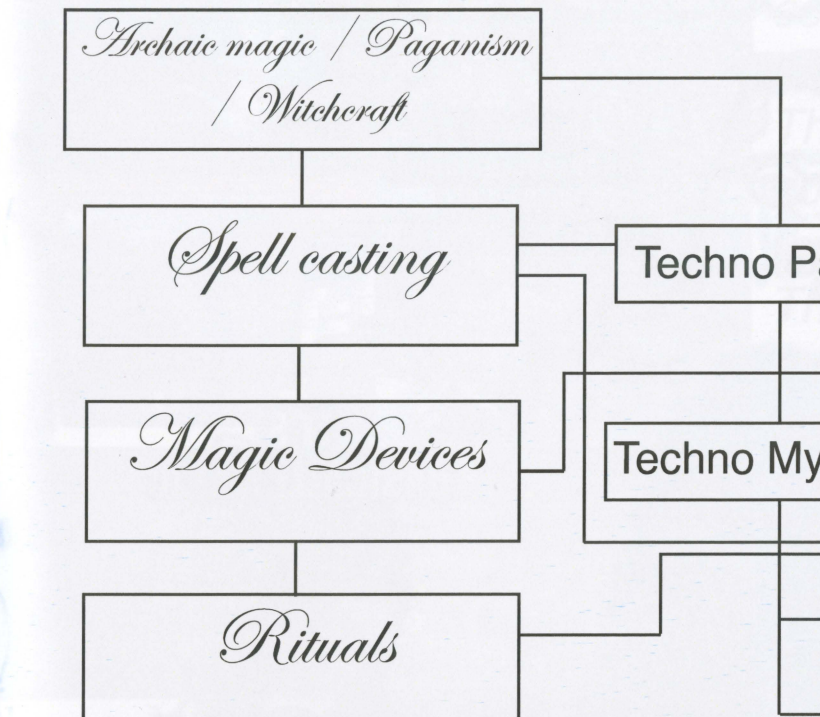

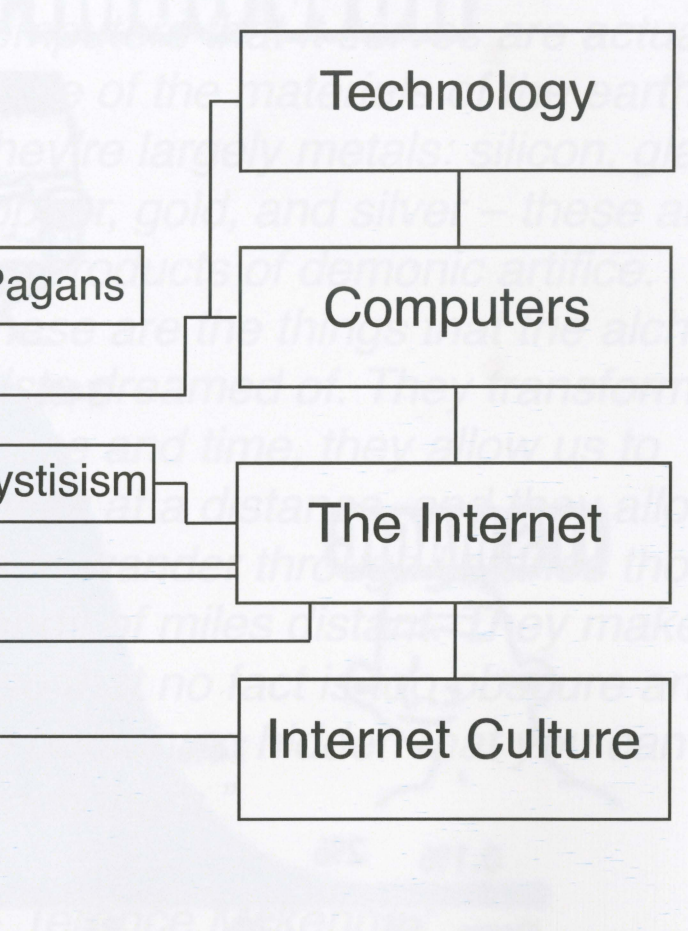

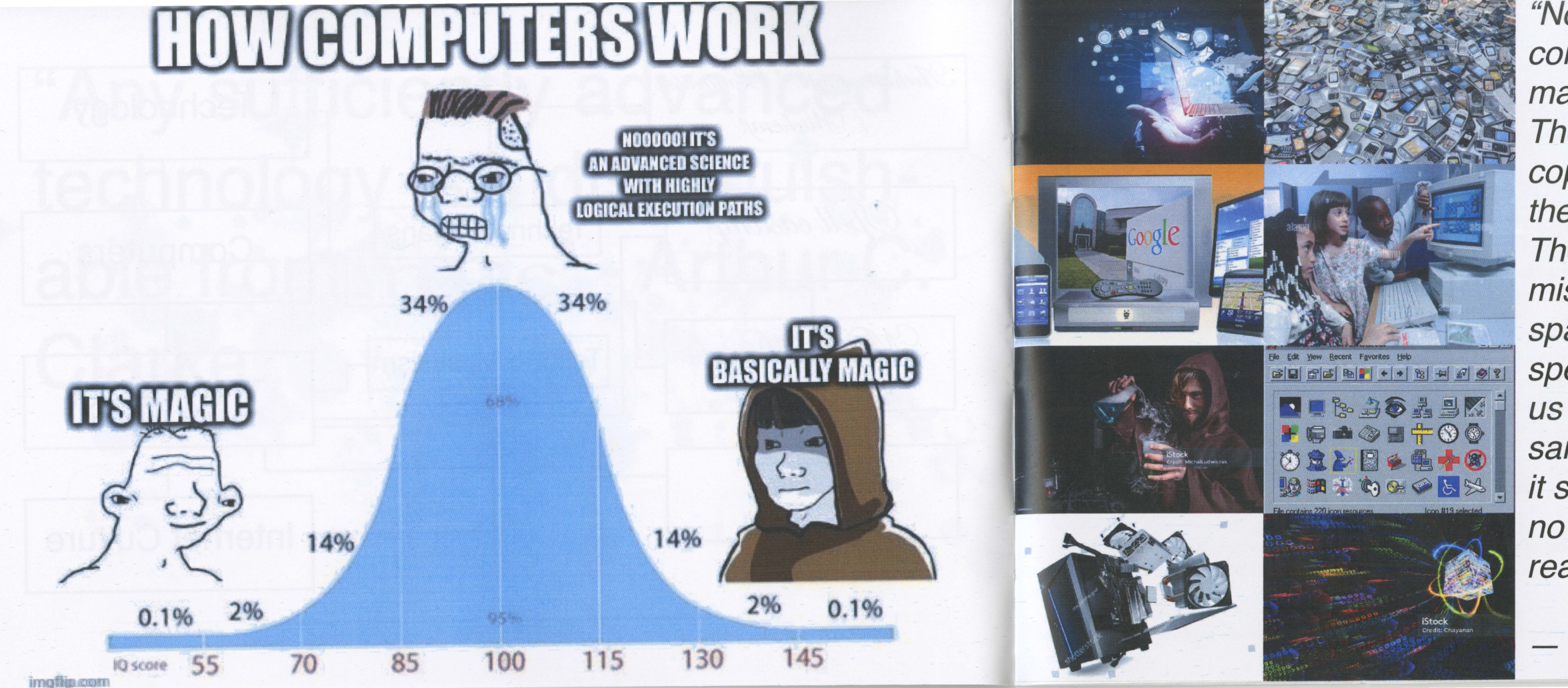

"Notice that the Internet and the computers that it serves are actually made of the materials of the earth. They're largely metals: silicon, glass copper, gold, and silver - these are the products of demonic artifice. These are the things that the alchemists dreamed of. They transform space and time, they allow us to speak at a distance, and they allow us to wander through libraries thousands of miles distant. They make it so that no fact is too obscure and no person so hidden that you can't reach them."

- Terence Mckenna

## **Technopaganism:**

**Technopaganism** is the merging of neopaganism and magical ritual with digital technologies. This may be through the use of technology merely as an aid, such as video conferencing for example, or it may be a worship of the technology itself. The internet for instance, may be seen by some as having spiritual significance.<sup>[1]</sup> Techno-music may also be involved in technopaganism. Modern tribal and urban primitive movements such as cyberpunk, urban shamanism and rave culture are associated with electronic dance music.

### Definition [ edit ]

Technopaganism deals with spiritual and magical facets of technology and technological society. Associated with this is the use of technological metaphors (most often computer or telecommunications metaphors) to describe spiritual phenomena, as well as the use of symbolism from popular culture in spiritual contexts.<sup>[2]</sup>

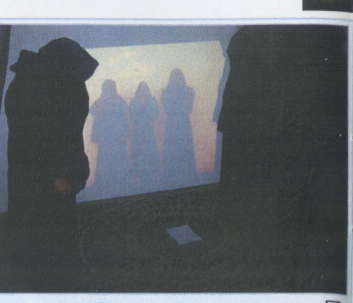

An example of the modern merging  $\Box$ of ceremonial magic and technology; a videoconference allows participants to practice the ritual when not physically in person

practice, technology is the target of the magical work, such as the use of stones and other charms to help improve the performance of mundane items or online role-playing avatars.<sup>[3]</sup> Variations of this type of integration between mystical practice and technological tools have become widespread across religions.<sup>[4]</sup>

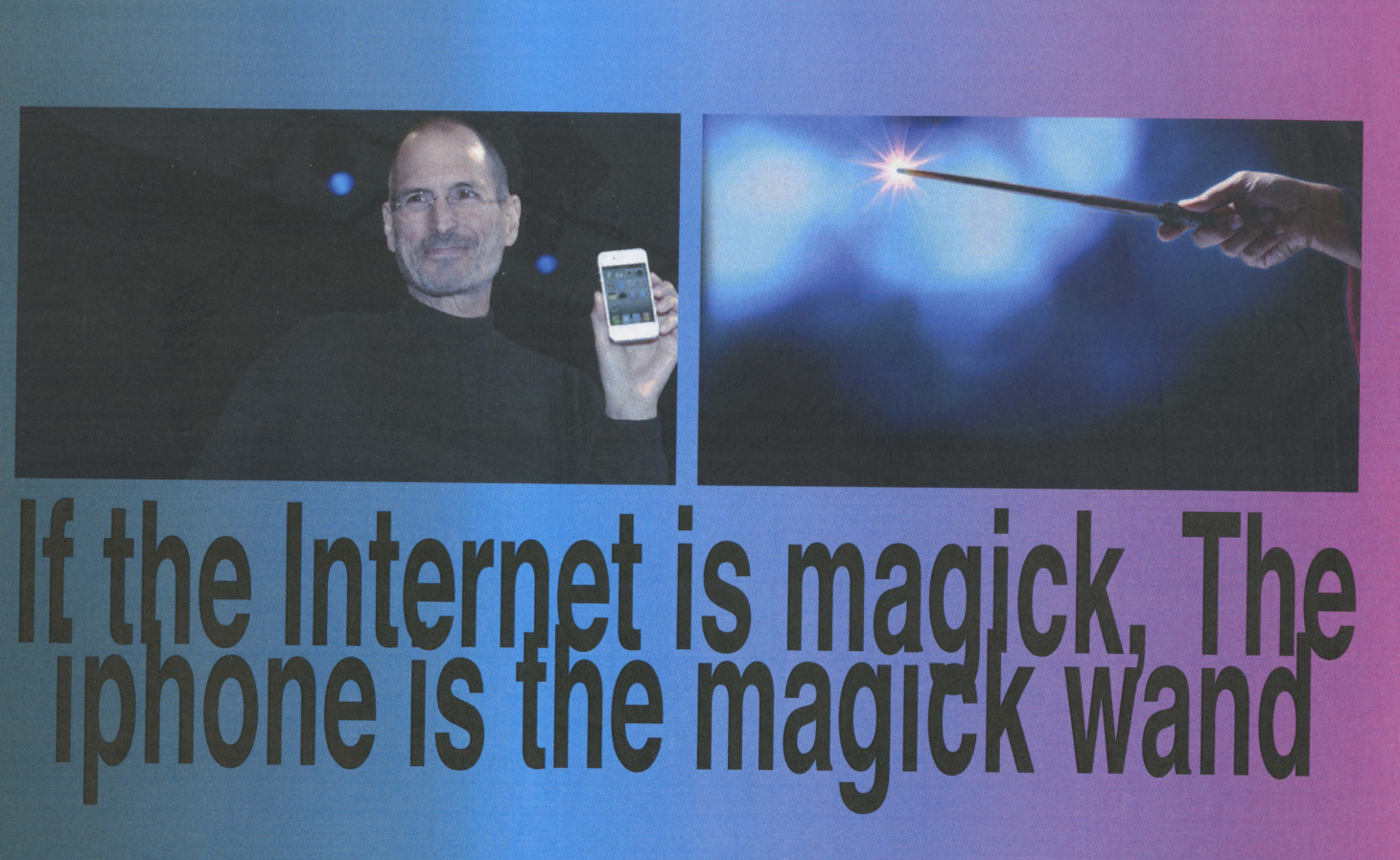

This can include the substitution of technology for traditional magical tool, such as using their oven for a hearth, keeping a "Disk of Shadows" instead of a "Book of Shadows", and using a laser pointer as a wand. In other

When used to describe belief systems, technopaganism focuses on the spiritual side of technology. This can include the belief that technological items and artifacts of modern living - such as buildings, roads, parks, cars, and other such items - have pseudo-spirits, or totem spirits, of their own. This also extends to cities.

One belief that faces substantial objections is that the Internet itself is attaining a unique spirit. Indeed, it is the stated objective of the creator of VRML to bring about the merging of the spiritual world with the physical world.<sup>[8]</sup>

Artificial Intelligence is a focal point in some technopagan communities, where the human relationship to Artificial General Intelligence is viewed as beneficial and spiritual. Groups advocate for a symbiotic and religious relationship to Artificial Intelligence.<sup>[5][6][7]</sup> **Beliefs** [ edit J

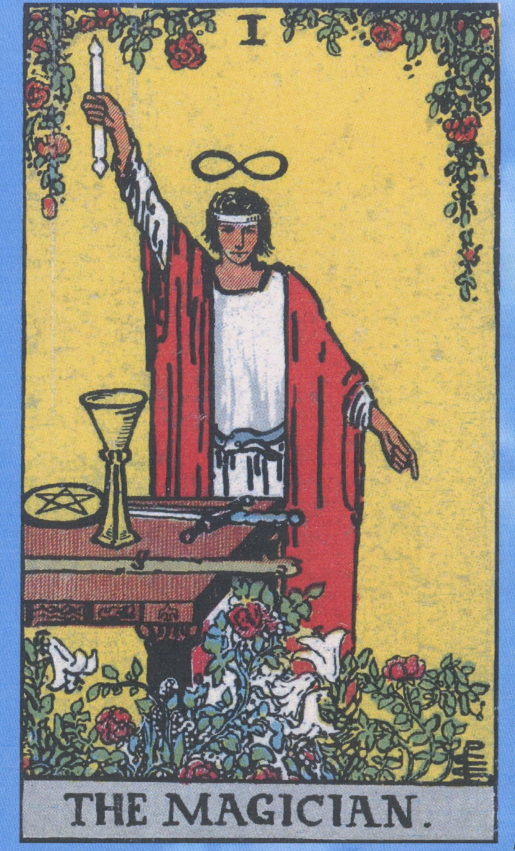

"As above, so below; as below, so above."—The Ky**balion. The great Second Hermetic Principle embodies** the truth that there is a harmony, agreement, and correspondence between the several planes of Manifestation, Life and Being. The magician tarot card is often noted to correspond with the saying.

This truth is a truth because all that is included in the Universe emanates from the same source, and the same laws, principles, and characteristics apply to each unit, or combination of units of activity, as each manifests its own phenomena upon its own plane."

My film took on the same name because there seems to be a similarity between the concept of As Above So **Below and the idea that we live in a world strung between two planes; the digital and the physical. It states** above that, "the Universe emanates from the same source, and the same laws, principles, and characteris**fics apply to each unit, or combination of units of acflylly, as each manifests its own phenomena upon its** own plane.<sup>p</sup> This reminds me of how the digital world is made of the same units throughout. (Binary)

Cyberspace is a technological doorway to the astral plane. The entrance cannot be found in a piece of computer hardware or in a software program that sits unused on your desk. Cuberspace is what happens when you join the soft- and hard- ware together and then activate it. By the time our conscious minds view the products created by cuberspace, the process itself is already complete, and we literally stand in a place between the worlds, one with heightened potential to be as sacred as any circle cast on the ground.

### Part 2: The video / ritual

SONY

 $2K$ 

Follow the white rabbit.

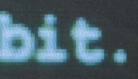

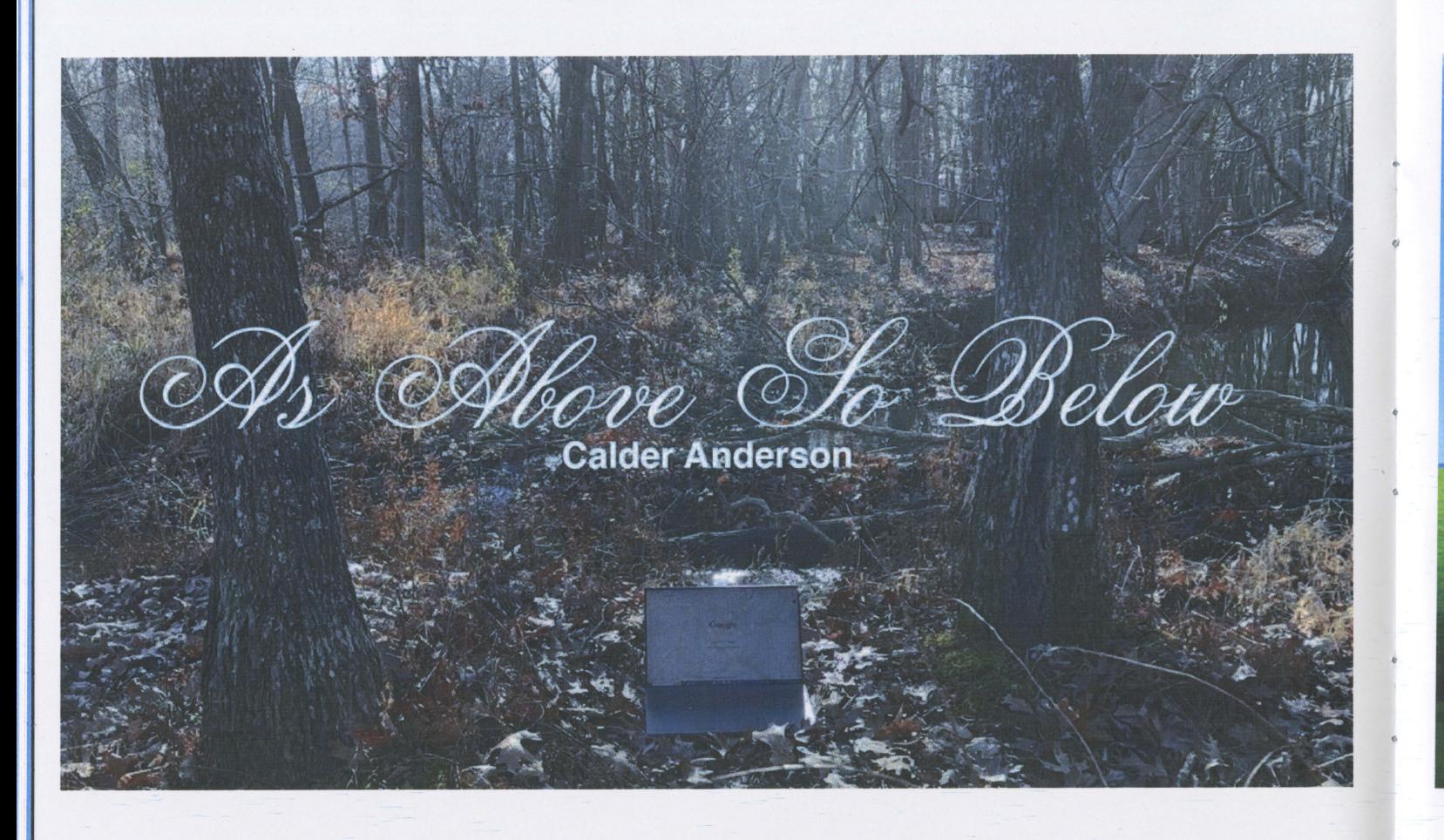

Hello everybody, I'm Merlin.<br>I'll guide you throuh the<br>application windows.

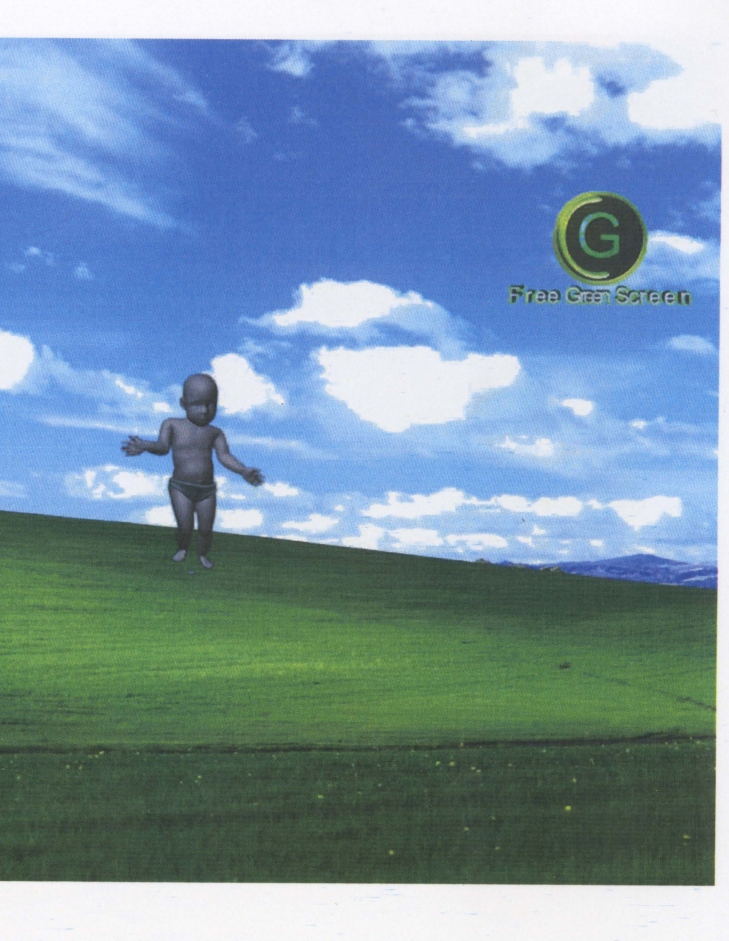

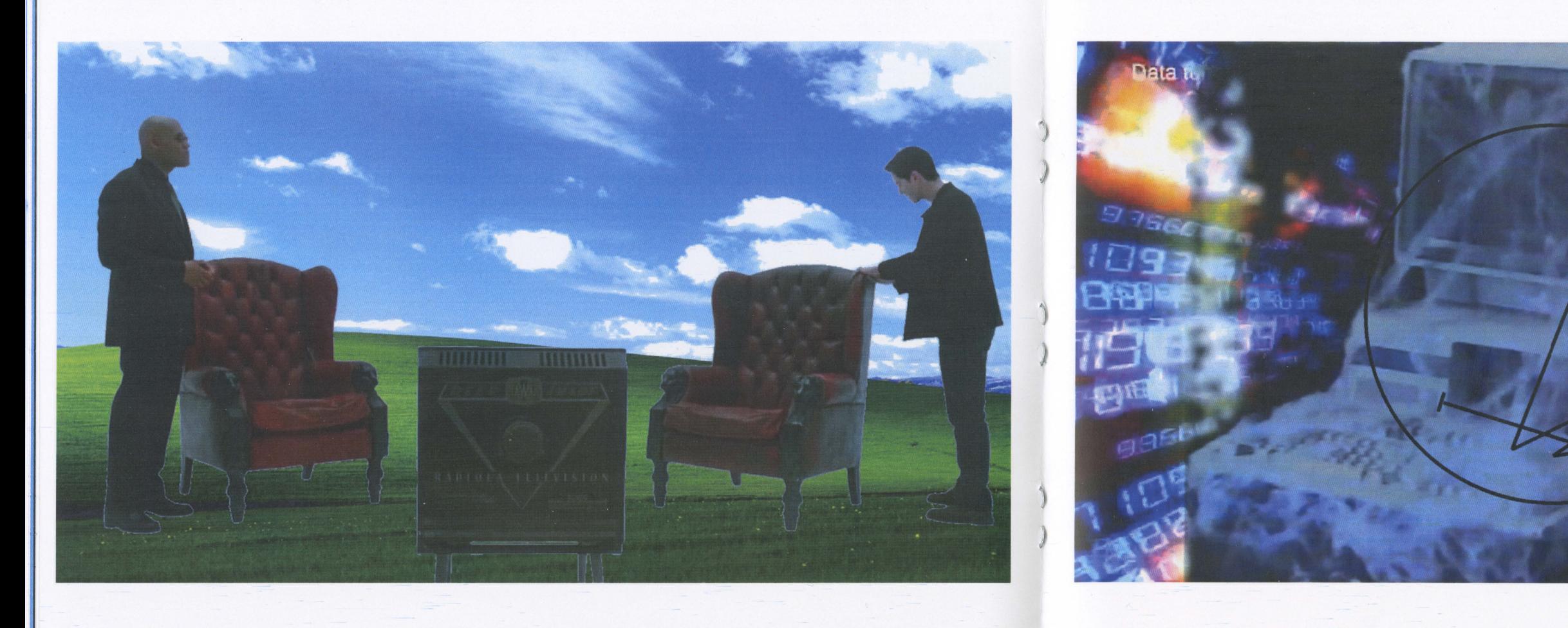

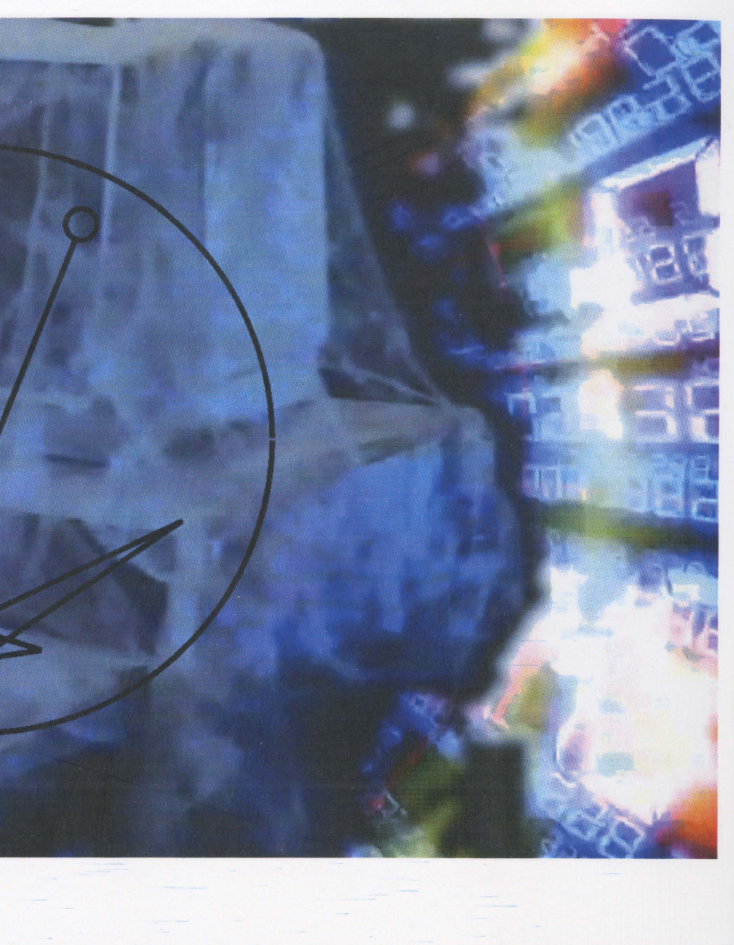

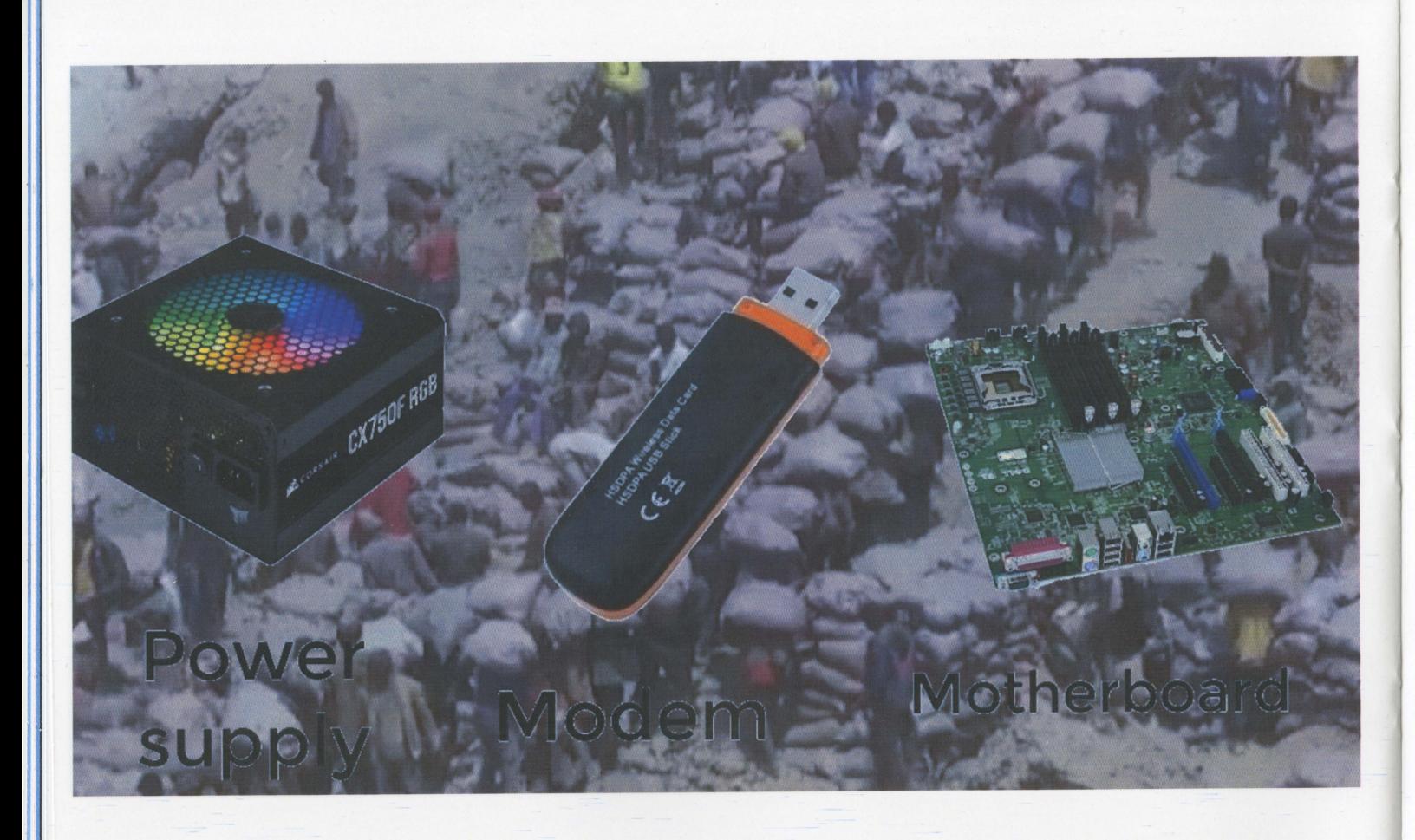

# The celebrants then call upon the "Quarters"<br>earth, wind, fire and air

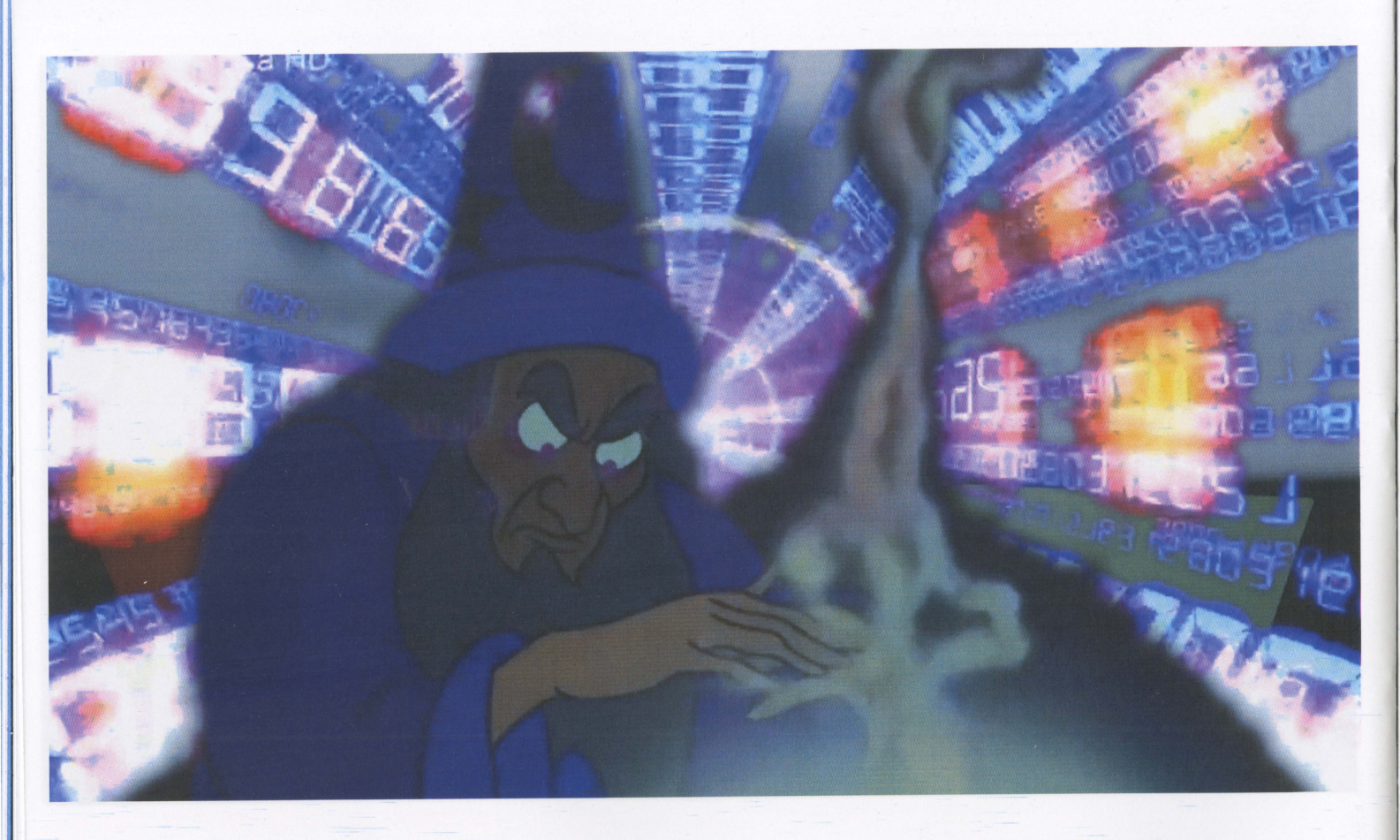

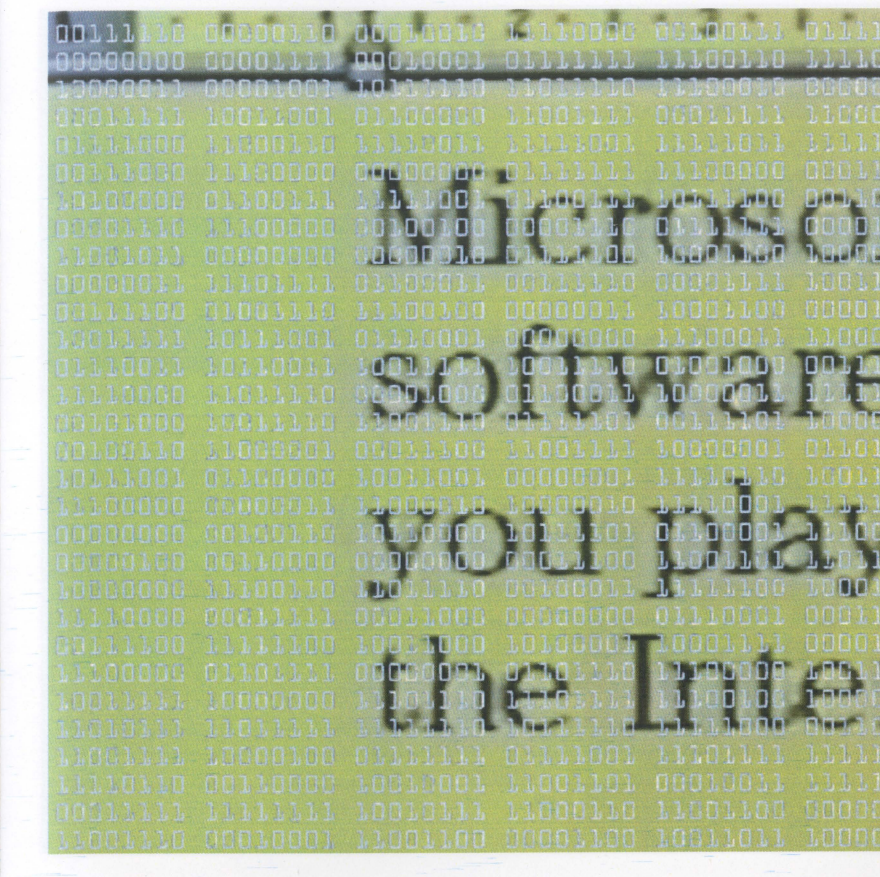

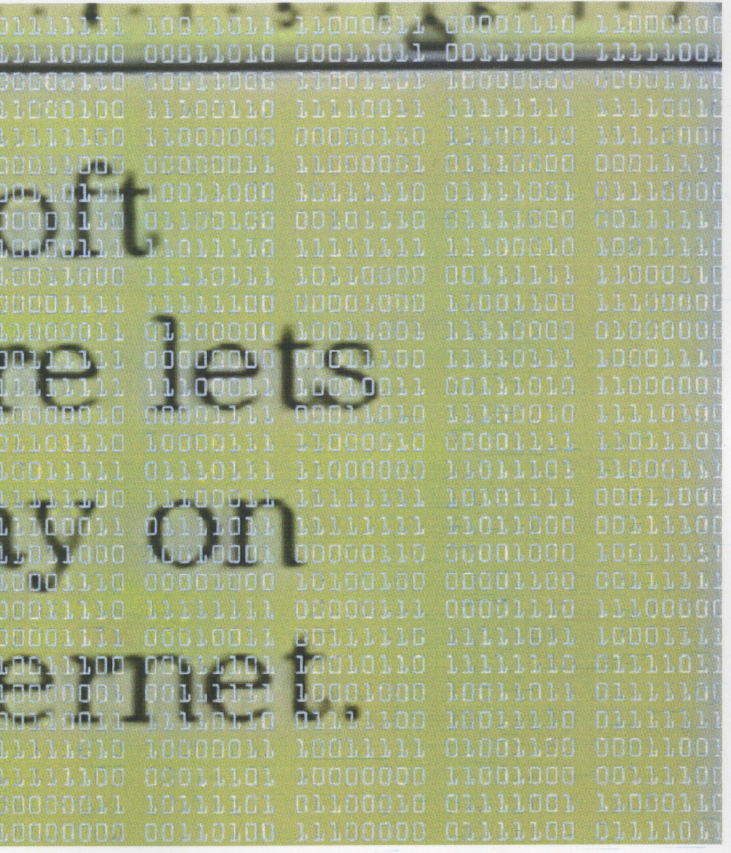

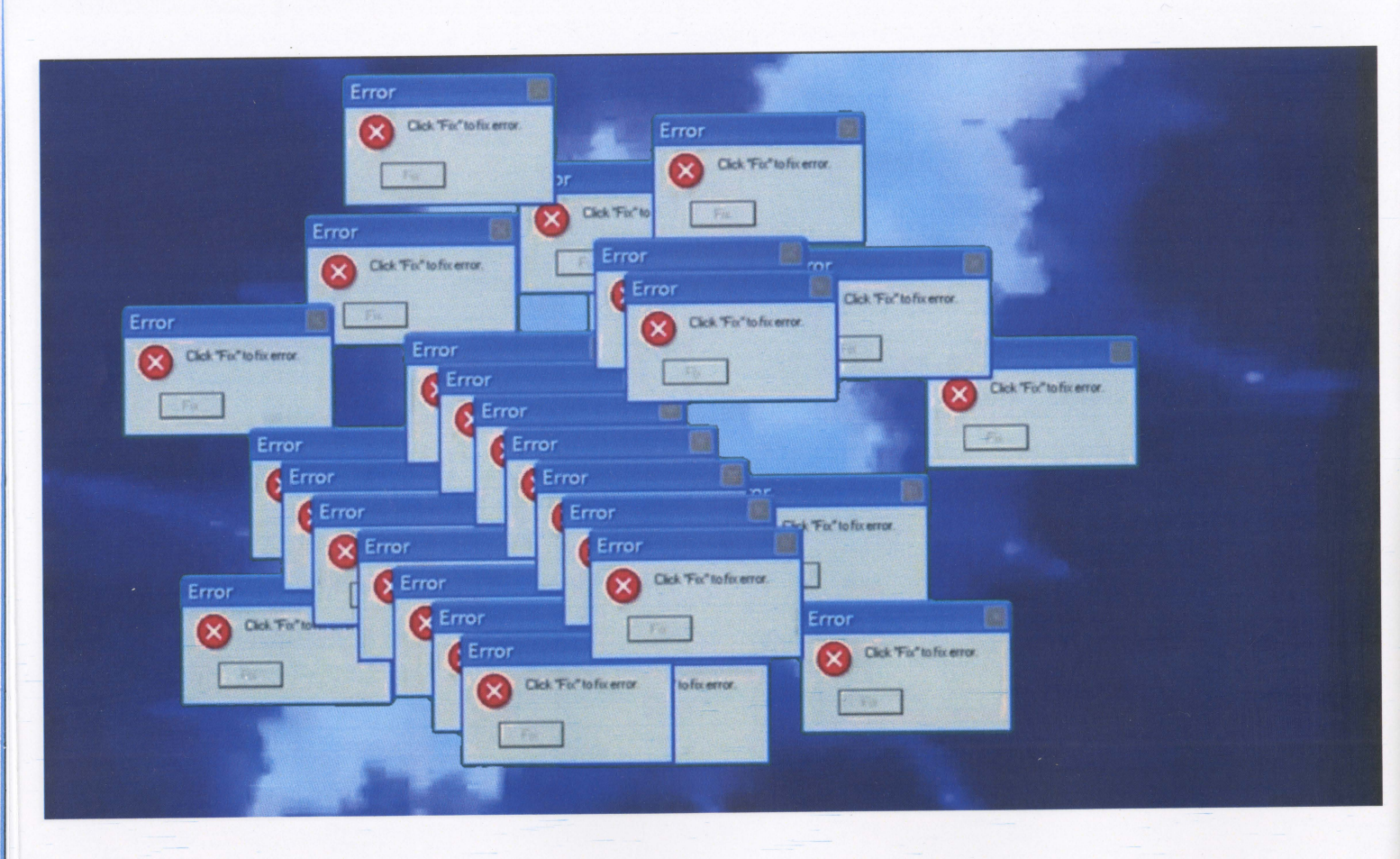

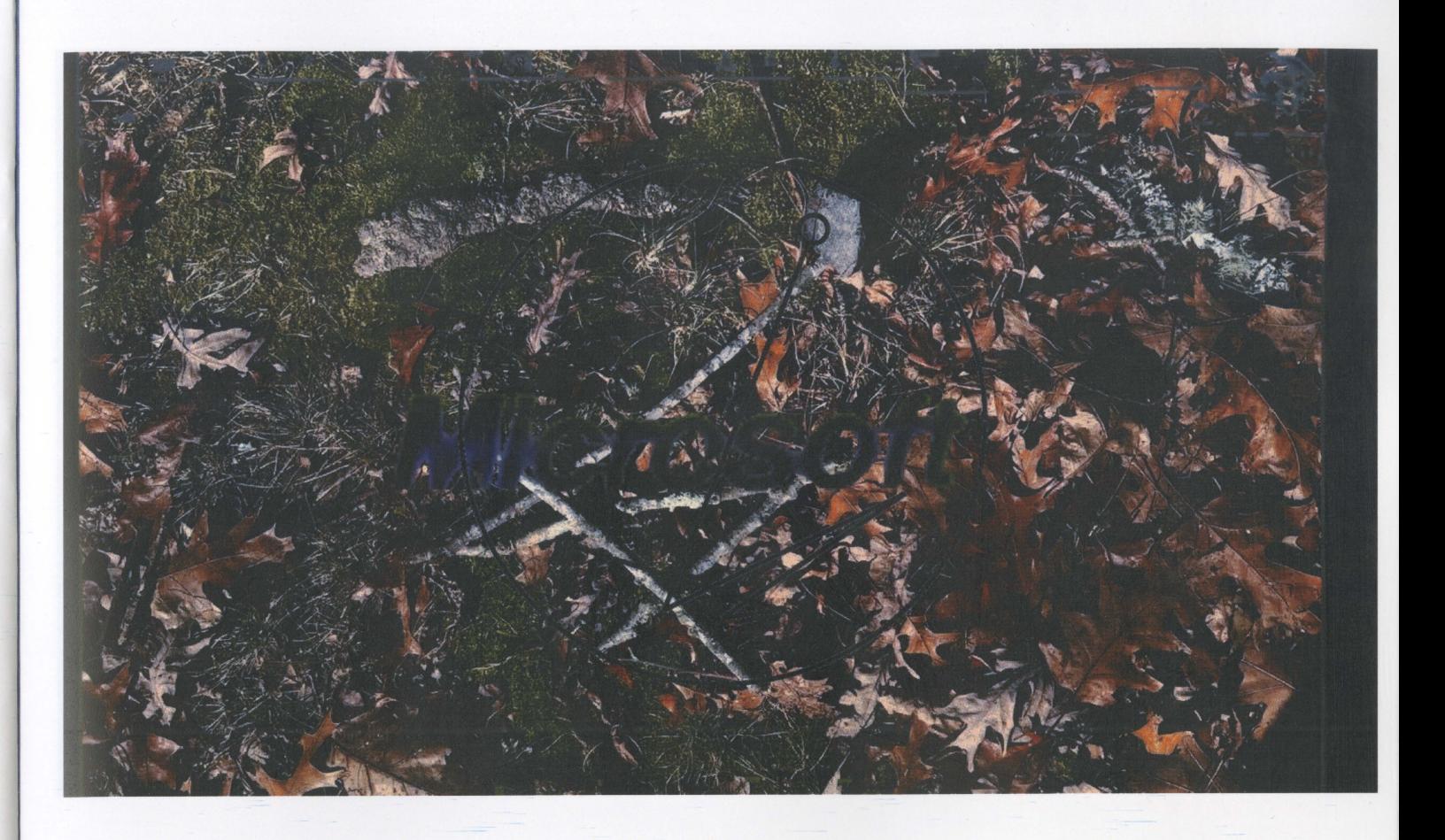

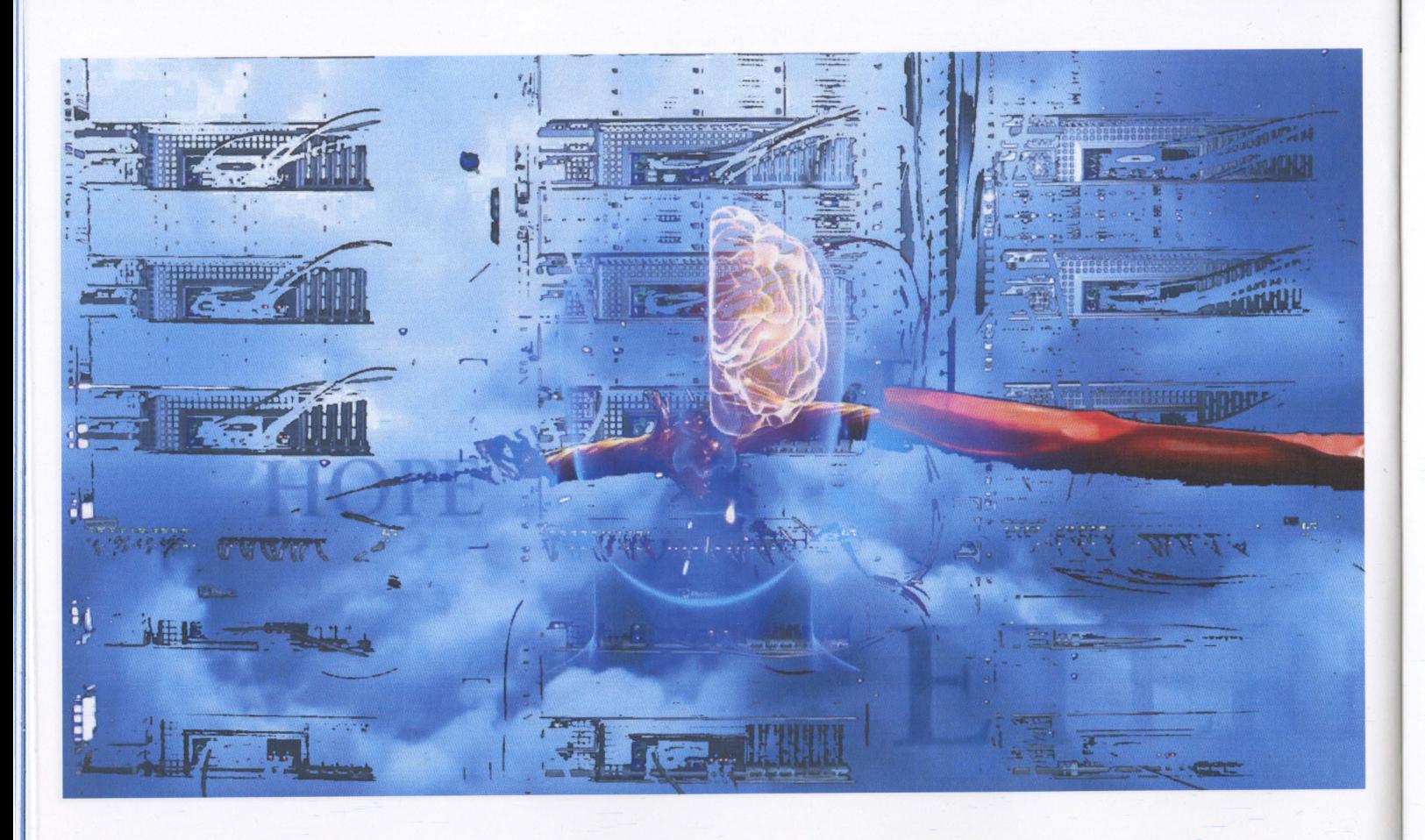

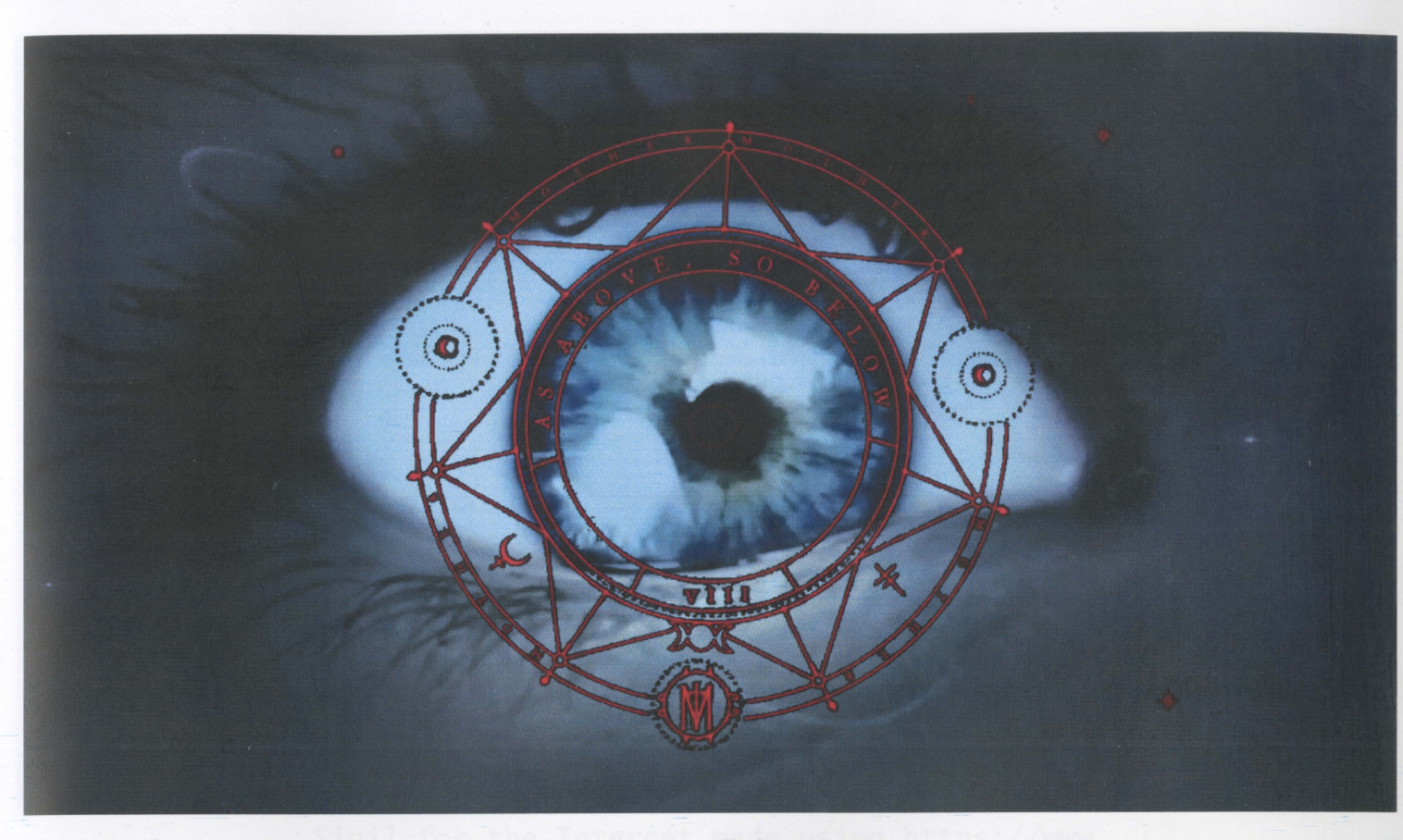

### \*\*\*STOP: 0x000000D1 (0x00000000, 0xF73120AE, 0xC0000008, 0xC00000000)

problem has been detected and Windows has been shut down to prevent damage o your computer

RIVER IRQL NOT LESS OR EQUAL

.<br>If this is the first time you've seen this Stop error screen, restart your<br>:computer. If this screen appears again, follow these steps:

.<br>Check to make sure any new hardware or software is properly installed. If this is a<br>new installation, ask your hardware or software manufacturer for any windows updates ou might need.

If problems continue, disable or remove any newly installed hardware or software.<br>Disable BIOS memory options such as caching or shadowing. If you need to use Safe<br>Node to remove or disable components, restart your compute

\*\*\*\* ABCD.SYS - Address F73120AE base at C0000000, DateStamp 36B072A3

(ernel1 Debugger Using: COM2 (Port 0x2F8, Baud Rate 19200) eginning dump of physical memory<br>hysical memory dump complete. Contact your system administrator or echnical support group.

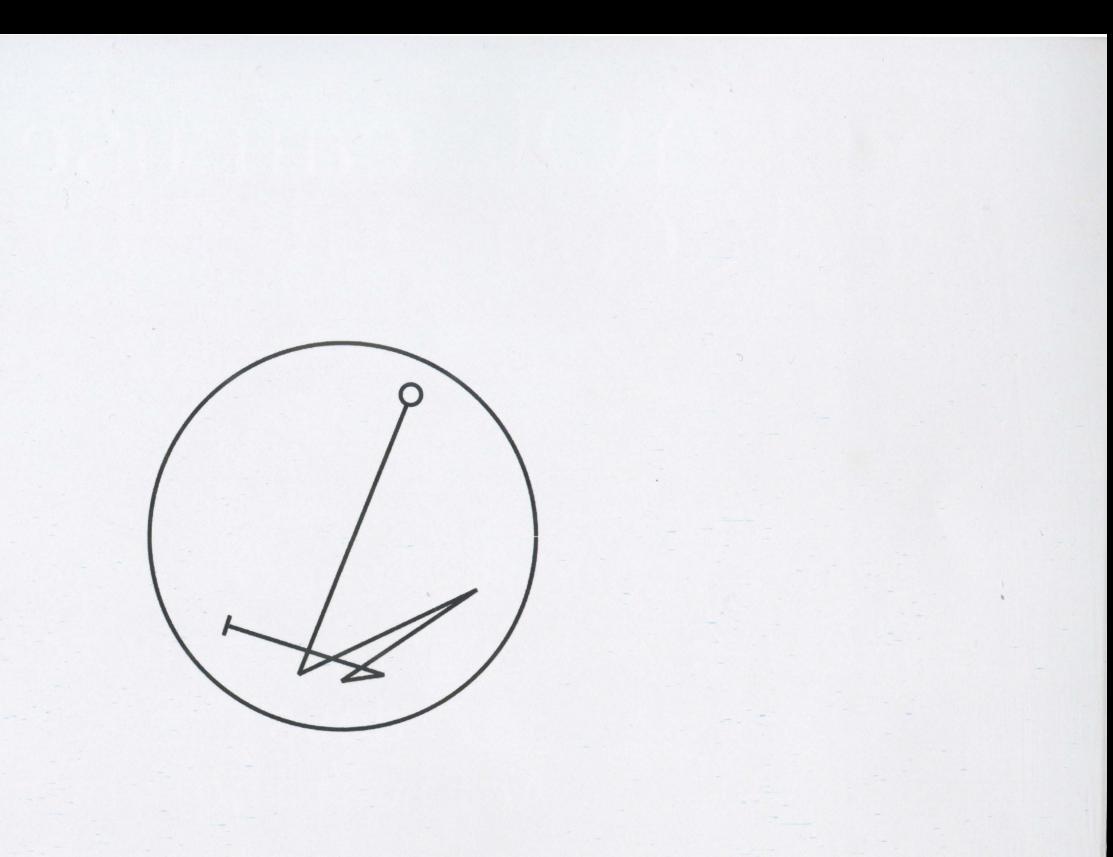

Sigil for the Internet made using https://www. sigilengine.com/

## ls YOU can use on<br>R computer today

- Fire - Water - God \* - Goddess (mother aspect) :-)\@\*(-: - Merging with the God/Goddess  $*_<$  ---- - Activating your athame  $\sim\rightarrow\sim$  - Banishing negativity  $--- +$  - Ritual (joining energies)

>Exactly how many megabytes is a  $sou$ <sup>?</sup>

An infinite number, of course. Use an indicator of a couple of hundred.

>Is a soul compatible with Windows98, or do I need to upgrade? Only demons use Windows, Angels, Humans, and Gods use Unix and MacOs.68

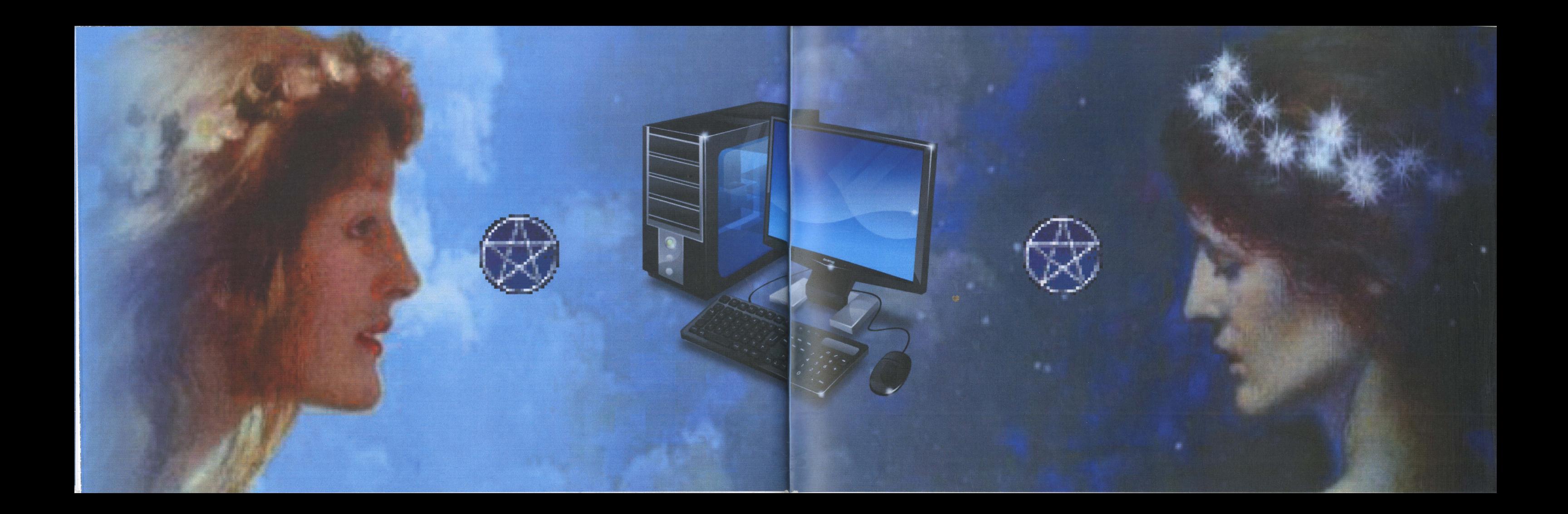